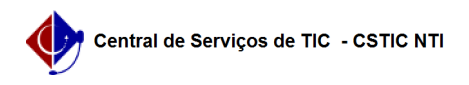

## [como fazer] Manual de acesso às operações de fiscalização dos fiscais de contrato

26/07/2024 22:03:55

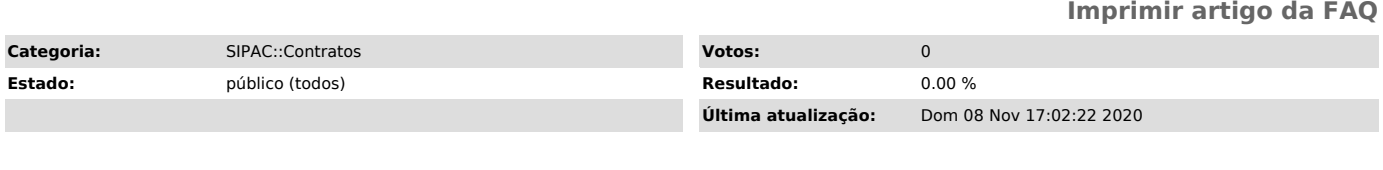

*Palavras-chave*

Inclusão de ocorrências no contrato, Visualização eletrônica do livro do fiscal; Emitir parecer técnico

*Artigo (público)*

Procedimentos

Acessar manual em anexo.